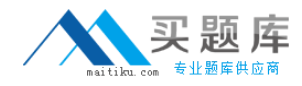

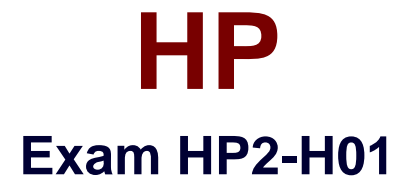

# **Servicing HP Desktops and Workstations**

**Version: 6.0**

**[ Total Questions: 146 ]**

[http://www.maitiku.com QQ:860424807](http://www.maitiku.com)

### **Topic 1, Volume A**

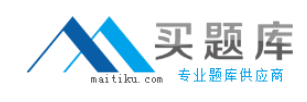

### **Question No : 1 - (Topic 1)**

What must you do to optimize the performance of a 64-bit processor?

- **A.** Install 64-bit compatible RAM.
- **B.** Enable bit control in the BIOS.
- **C.** Use a 64-bit operating system.
- **D.** Install faster system memory.

#### **Answer: C**

**Question No : 2 - (Topic 1)**

A monitor is moved to a new computer. Upon power-up the screen message Theft Mode Enabled displays. How can you restore the monitor to normal operation? (Select two.)

- **A.** Obtain the master PIN from the system administrator.
- **B.** Disable the Theft Mode in HP Display Utility.
- **C.** Enter the PIN in HP Display Assistant Utility.
- **D.** Return the monitor to original computer and disable Theft Mode.
- **E.** Press and hold the reset button on the back of the monitor.

**Answer: B,D**

**Question No : 3 - (Topic 1)**

What is the primary function of MXM graphics modules in portables?

- **A.** provides the ability to use scalable link interface (SLI) graphic processors
- **B.** allows the graphics processor to be easily upgraded
- **C.** provides high-definition hardware support
- **D.** allows an embedded video chipset installation

#### **Answer: B**

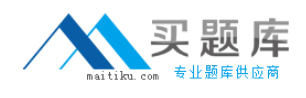

# **Question No : 4 - (Topic 1)**

What is the difference between a frontside bus (FSB) and Intel QuickPath?

**A.** QuickPath connects the memory controller to the I/O controller; FSB connects the CPU to the chipset.

- **B.** QuickPath is a peripheral data bus; FSB is a CPU data bus.
- **C.** QuickPath is a graphics controller bus; FSB is a CPU data bus.
- **D.** QuickPath provides faster CPU data transfer speeds than the FSB.

#### **Answer: A**

# **Question No : 5 HOTSPOT - (Topic 1)**

Click the part of the graphic that identifies the Mobile PCI eXpress Module (MXM) card.

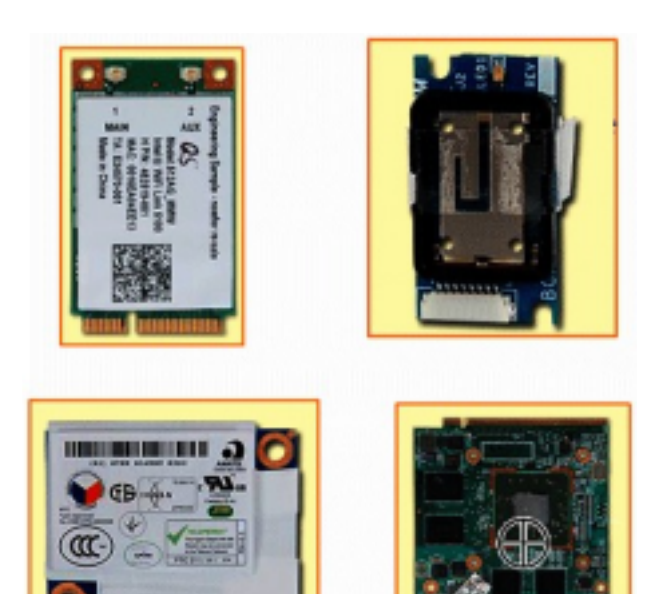

#### **Answer:**

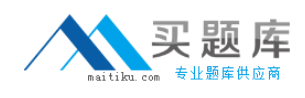

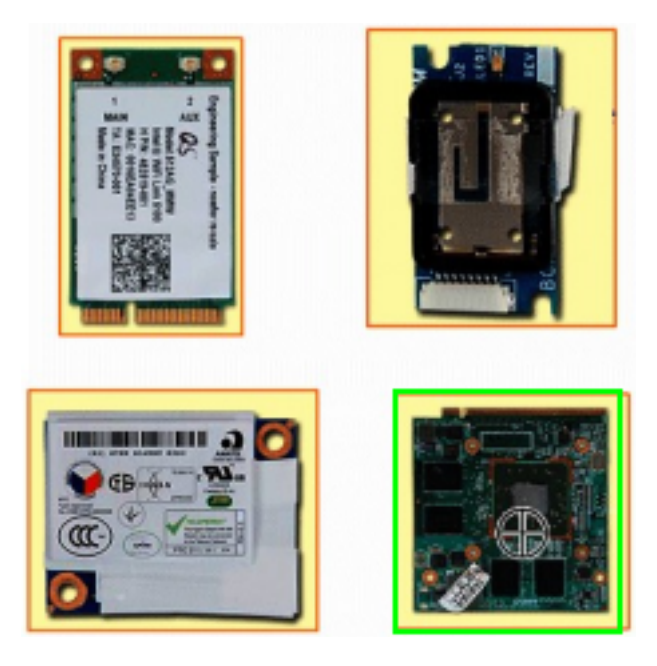

# **Question No : 6 - (Topic 1)**

Which statement about SATA technology is correct?

- **A.** SAS hard drives can be connected to a SATA controller.
- **B.** SATA hard drives can be connected directly to a SCSI controller.
- **C.** SATA hard drives can be connected to a SAS controller.
- **D.** SATA hard drives can be installed in a daisy chain configuration.

**Answer: C**

# **Question No : 7 - (Topic 1)**

What is the difference between SATA and eSATA?

- **A.** SATA has more drive options.
- **B.** eSATA uses an external port.
- **C.** SATA has lower power consumption.
- **D.** eSATA uses a faster bus speed.

### **Answer: B**

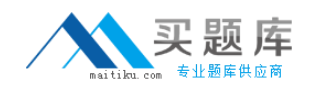

### **Question No : 8 - (Topic 1)**

Which function does the Wireless LAN 802.11 n standard provide?

- **A.** uses the same antenna to receive and transmit simultaneously
- **B.** operates in the 2.4GHz frequency range only
- **C.** uses two or more transmitter and receiver antennas
- **D.** provides more security features than 802.11

### **Answer: C**

**Question No : 9 - (Topic 1)**

What is a benefit of HP DieamColor technology?

- **A.** It automatically locates and hides defective pixels by changing their color.
- **B.** It allows the use of a digitizer for point-and-click display functionality.
- **C.** It produces consistent color across digital devices and applications.
- **D.** It adjusts the color of the display according to the external light sources.

### **Answer: C**

### **Question No : 10 - (Topic 1)**

Which operating system is supported by HP on HP desktop PCs?

- **A.** Ubuntu Linux **B.** Windows Server 2008 **C.** Windows Vista
- **D.** Windows 2000

**Answer: C**

**Question No : 11 - (Topic 1)**

What does HP QuickLook enable you to do?

- **A.** access your Outlook data even if your device is in hibernate mode or powered off
- **B.** access HP technical data or support information on the Internet
- **C.** view the contents of a system folder without opening that folder

**D.** view the complete system information relating to your notebook

## **Answer: A**

## **Question No : 12 - (Topic 1)**

A customer complains that the HP QuickLook 2 feature is not working on their notebook running Windows Vista. Which application must be installed to support this feature?

- **A.** HP Assistant **B.** Microsoft Aero
- **C.** HP Help and Support
- **D.** Microsoft Office

**Answer: D**

# **Question No : 13 - (Topic 1)**

Which HP product line is best suited for a customer who uses a manufacturing computeraided design program?

**A.** HP Tablet **B.** HP TouchSmart PC **C.** HP Mini Notebook **D.** HP Personal Workstation

## **Answer: C**

**Question No : 14 - (Topic 1)**

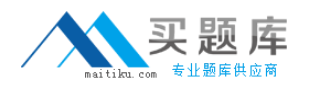

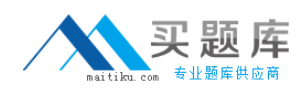

What is the main function of a DisplayPort to DVI Adapter?

- **A.** to convert the output of a graphics card from VGA to DVI
- **B.** to convert DisplayPort output to DVI for use with a Single Link DVI-D monitor
- **C.** to enable 3D graphics to be rendered more clearly on a CRT monitor
- **D.** to enable S-Video support in order to view HDTV content

### **Answer: D**

### **Question No : 15 - (Topic 1)**

Which statement is true about HP thin clients?

- **A.** They run Linux operating systems only.
- **B.** They have no system BIOS.
- **C.** They use an embedded operating system.
- **D.** They have no network functionality.

### **Answer: C**

## **Question No : 16 - (Topic 1)**

Which HP option contains an integrated hard drive?

- **A.** Mobile Expansion Unit (MEU)
- **B.** 3-in-1 NAS Port Replicator
- **C.** Simple Port Replicator
- **D.** Advanced Port Replicator

### **Answer: B**

**Question No : 17 - (Topic 1)**

Which HP product supports a RAID 5 configuration?

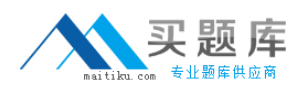

**A.** notebook

- **B.** desktop workstation
- **C.** slimline desktop
- **D.** mobile workstation

**Answer: B**

**Question No : 18 - (Topic 1)**

Which range of colors does the HP DreamColor display?

- **A.** more than 1 billion colors in a 30-bit. LED-backlit display
- **B.** more than 10 billion colors in a 30-bit. LED-backlit display
- **C.** up to 1 million colors in a 30-bit. LED-backlit display
- **D.** up to 10 million colors in a 30-bit. LED-backlit display

**Answer: A**

# **Question No : 19 - (Topic 1)**

The maximum amount of usable RAM in Microsoft Vista is limited by which factors? (Select two.)

- **A.** processor manufacturer
- **B.** SyStem chipset
- **C.** operating system
- **D.** memory drivers
- **E.** hard drive capacity

**Answer: B,C**

**Question No : 20 - (Topic 1)**

HP Disk Sanitizei (Shredder) is part of which HP security suite?

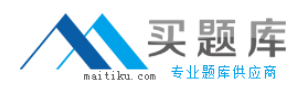

**A.** SecurityTools

**B.** ProtectTools

**C.** DefenclTools

**D.** SafeGuarclTools

**Answer: A**

**Question No : 21 - (Topic 1)**

You are trying to recover a password on an HP notebook PC with HP Startup Support Environment installed. Which key do you press to enter the HP SpareKey window?

**A.** F1 **B.** F4 **C.** F7 **D.** F12

**Answer: C**

# **Question No : 22 - (Topic 1)**

What minimum configuration is required in order to access the embedded SATA RAID configuration tools? (Select two.)

- **A.** The minimum required memory must be installed.
- **B.** RAID/AHCI SATA emulation must be enabled.
- **C.** System firmware must be updated.
- **D.** A second SATA hard drive must be added.
- **E.** RAID must be enabled in the BIOS.

**Answer: D,E**

**Question No : 23 - (Topic 1)**

A user reports that her desktop displays the incorrect time whenever she boots the

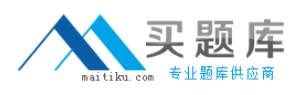

#### HP HP2-H01 : Practice Test

machine. After you replace the CMOS battery, what else must you do? (Select two.)

- **A.** Reinstall the operating system.
- **B.** Reset the system time.
- **C.** Replace the system board.
- **D.** Flash the system BIOS.
- **E.** Restore the BIOS to the correct settings.

#### **Answer: B,E**

### **Question No : 24 - (Topic 1)**

Which utility should be used to configure a WWAN device on an HP notebook?

- **A.** HP Connection Manager
- **B.** F10 Computer Setup Utility
- **C.** Windows XP Zero Configuration Utility
- **D.** HP Software Update Utility

#### **Answer: A**

### **Question No : 25 - (Topic 1)**

For what purpose is the command Repset.exe:/cpqsetup.txt used?

- **A.** to restore factory settings
- **B.** to load a saved BIOS configuration
- **C.** to delete a previous BIOS configuration
- **D.** to erase a DriveLock password at the BIOS level

#### **Answer: B**

**Question No : 26 - (Topic 1)**

Which replacement part can generate an Invalid Electronic Serial Number error?